https://www.100test.com/kao\_ti2020/218/2021\_2022\_\_E6\_8E\_A8\_ E8\_8D\_90\_EF\_BC\_9A2\_c27\_218057.htm 1

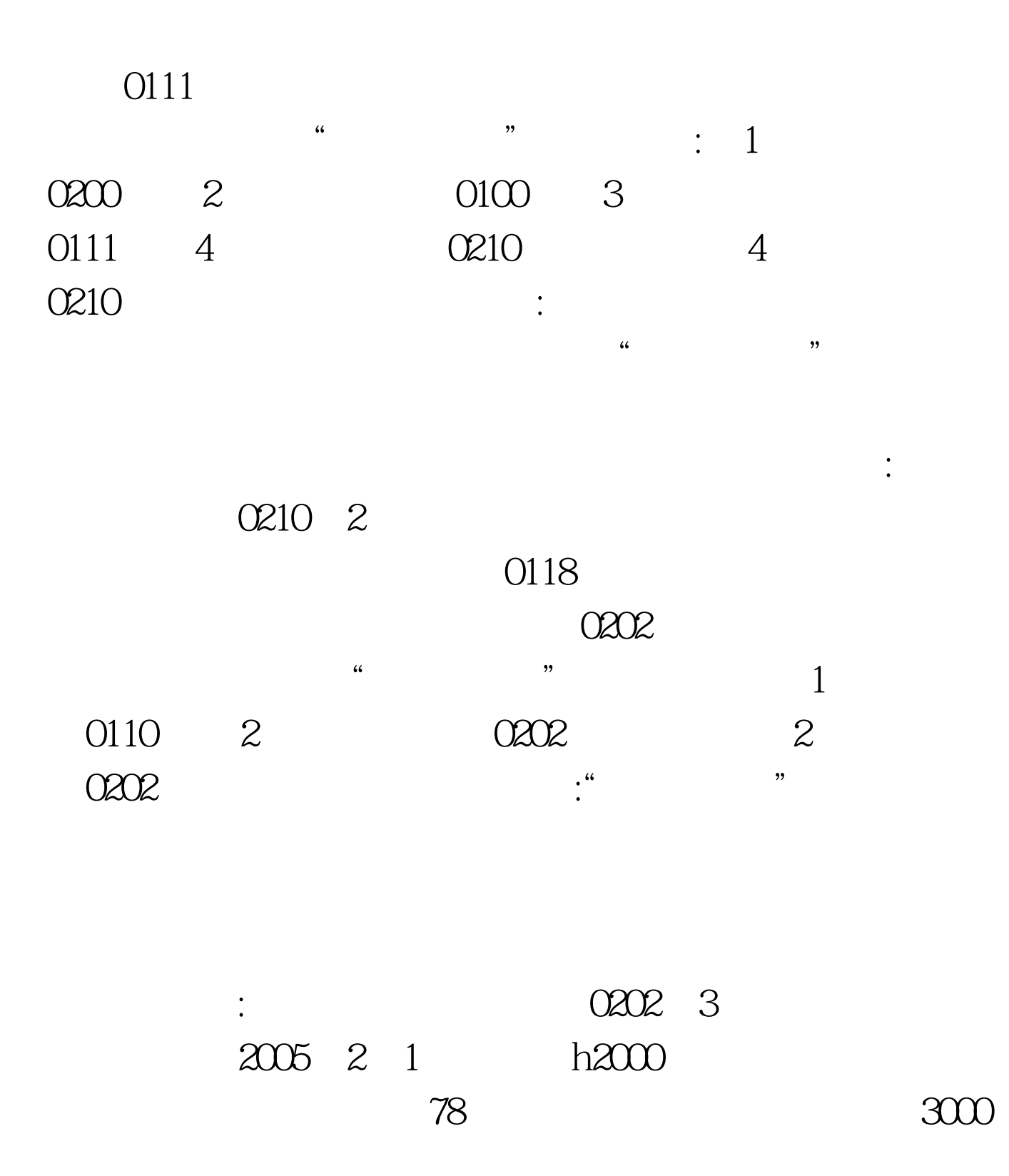

推荐:2006年报关员资格考试模拟试题精选50题 PDF转换可

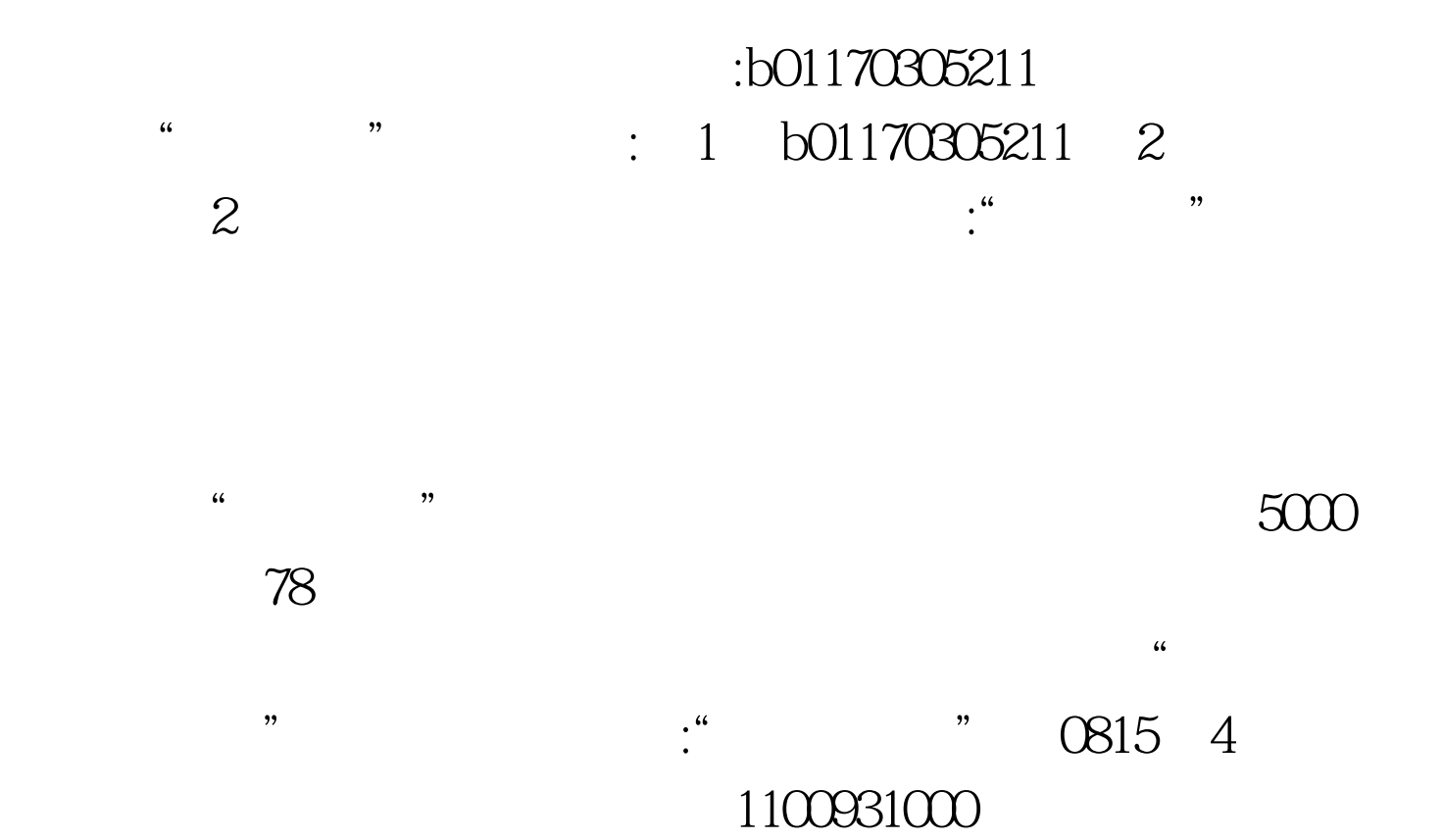

1105981810<sup>\*</sup>  $\ddot{ }$  : 1  $100031000$  2 银盾报关行(110598181)【答案】(1)、北京市残联  $1100931000$  :

 $\epsilon$ 单位应填报为:北京市残联及海关给其的临时经营单位编码 1100931000 5 1102914832 1105981810  $\cdots$   $\cdots$ (1102914832)<br> $1102914832$   $1102914832$ 

 $\frac{1105981810}{2}$ 

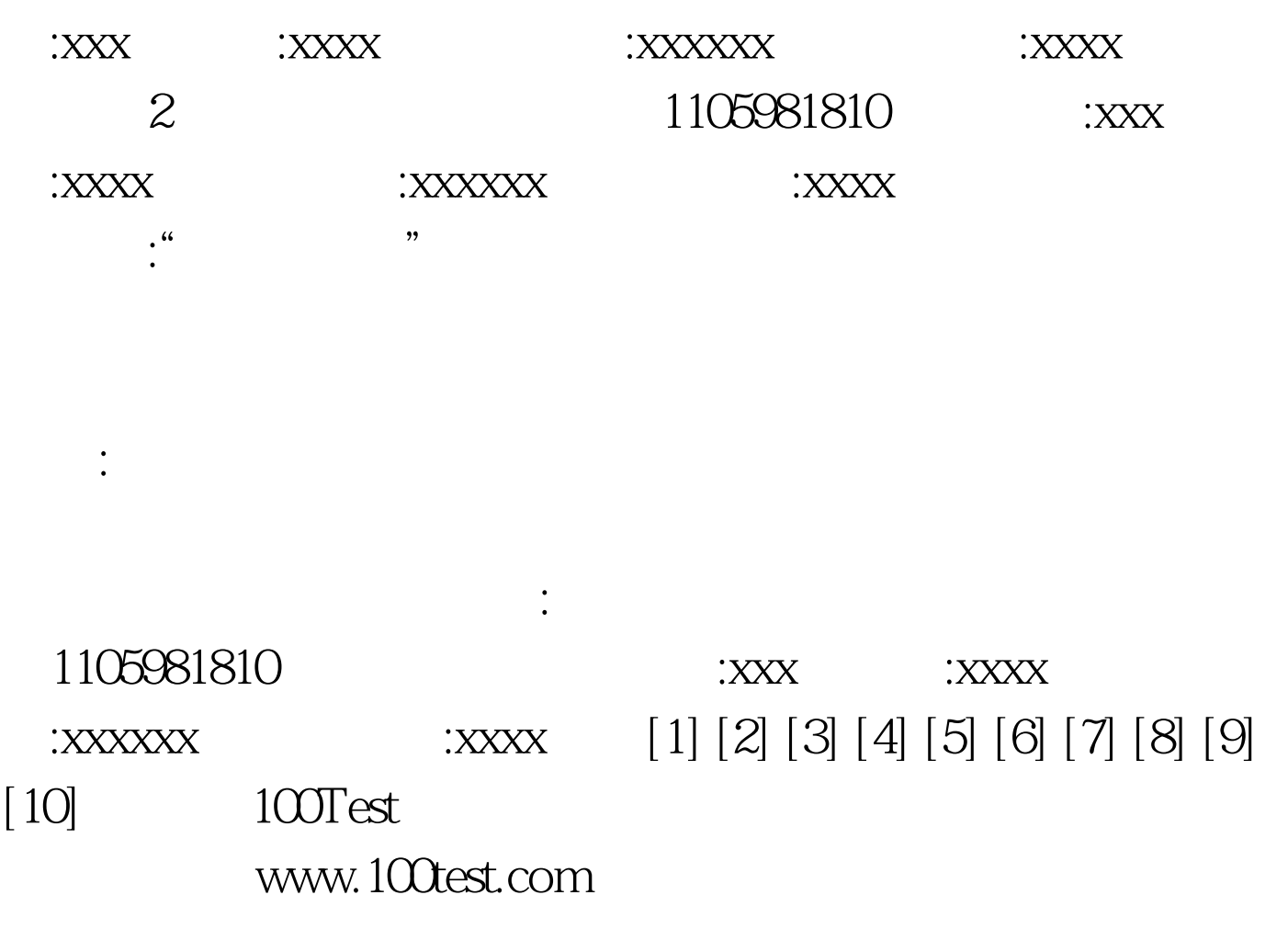